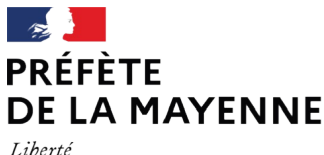

Égalité Fraternité

## **FORMULAIRE D'EVALUATION SIMPLIFIEE DES INCIDENCES NATURA 2000**

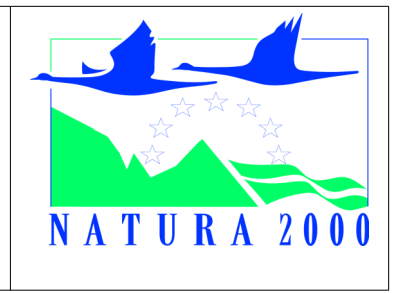

(Art R414-23 – I à III du code de l'environnement)

## **Pourquoi ?**

Ce formulaire permet de répondre à la question préalable suivante : **mon projet est-il susceptible d'avoir une incidence sur ce site ?**

### **Par qui ?**

Ce formulaire est à remplir par le **porteur du projet**, en fonction des informations dont il dispose.

Lorsque le site Natura 2000 dispose d'un DOCOB et d'un animateur Natura 2000, le porteur de projet est invité à le contacter pour obtenir des informations sur les enjeux en présence.

Ce formulaire fait office d'évaluation des incidences Natura 2000 lorsqu'il permet de conclure à l'absence d'incidence.

#### **Pour qui ?**

Ce formulaire doit être déposé à la préfecture de la Mayenne **qui le transmettra, pour instruction, à la direction départementale des territoires qui dispose de deux mois pour répondre**.

Direction Départementale des Territoires (DDT) Service Eau et Biodiversité, Unité Forêt Nature Biodiversité Cité administrative Rue Mac Donald BP 23009 53063 LAVAL CEDEX 9 02 43 67 89 70 [ddt-seb-fnb@mayenne.gouv.fr](mailto:ddt-seb-fnb@mayenne.gouv.fr)

**Un guide méthodologique « Evaluation des Incidences Natura 2000 » est à votre disposition sur le site internet des services de l'état de la Mayenne.**

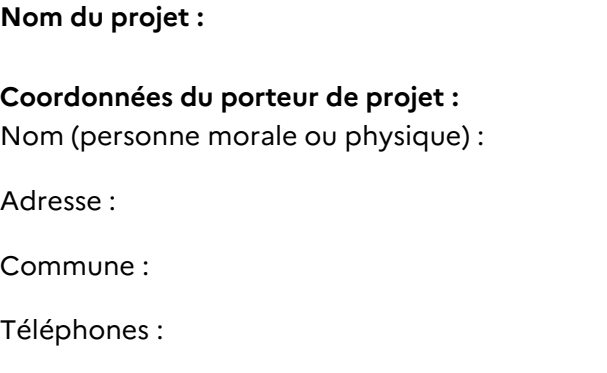

Courriel :

# **PREAMBULE**

## **Pourquoi mon projet doit-il faire l'objet d'une évaluation d'incidences sur un ou plusieurs site(s) Natura 2000 ?**

Mon projet relève de la liste suivante :

 $\Box$  Liste nationale : item n°

 $\Box$  Liste locale 1 : item n°

 $\Box$  Liste locale 2 : item n°

Ces listes sont détaillées sur le portail des services de l'État dans le département de la Mayenne, rubrique évaluation des incidences, Natura 2000.

# **ETAPE 1 :** Etude préliminaire

Joindre si nécessaire une description détaillée du projet sur papier libre en complément à ce formulaire.

#### • **Nature du projet**

Décrire le projet (nature, superficie, remblaiement/déblaiement, occupation du sol si modification, rejet,...)

#### • **Localisation et cartographie**

Joindre une carte de localisation au 1/25000e du projet sur laquelle apparaît le site Natura 2000 le plus proche.

Parcelles cadastrales :

Lieu-dit :

Code postal :

Commune :

Sites Natura 2000 de la Mayenne concernés :

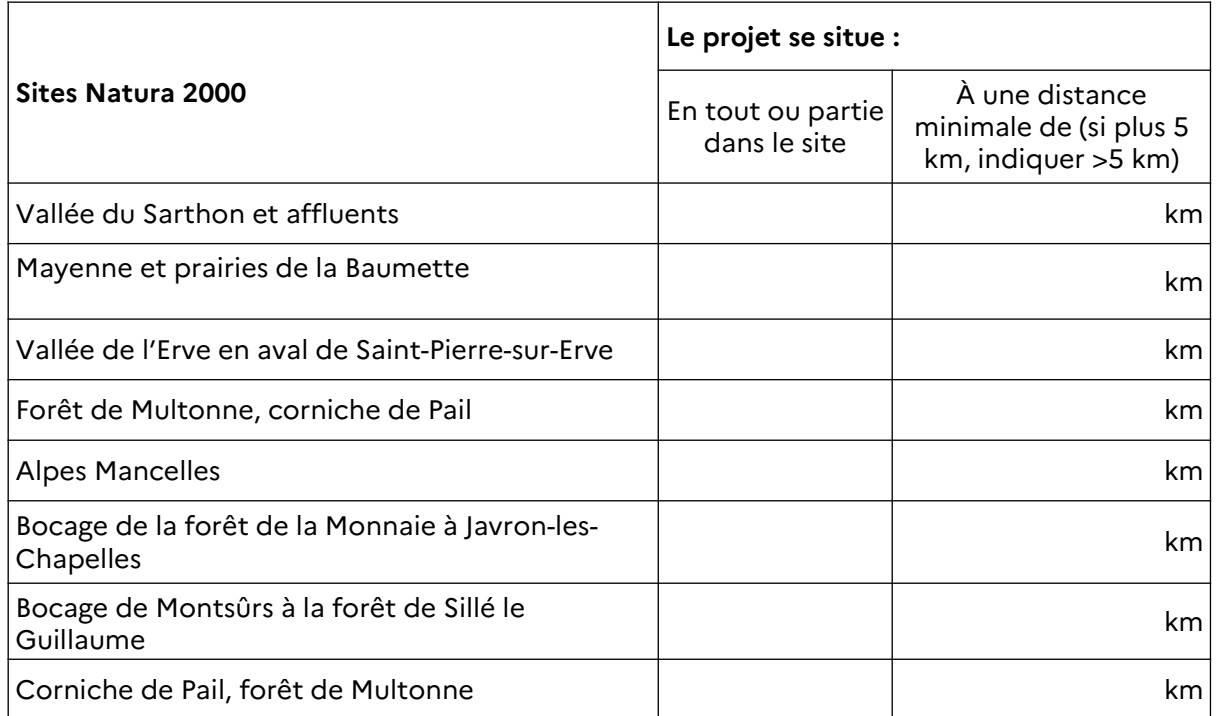

Autres sites concernés (hors Mayenne) :

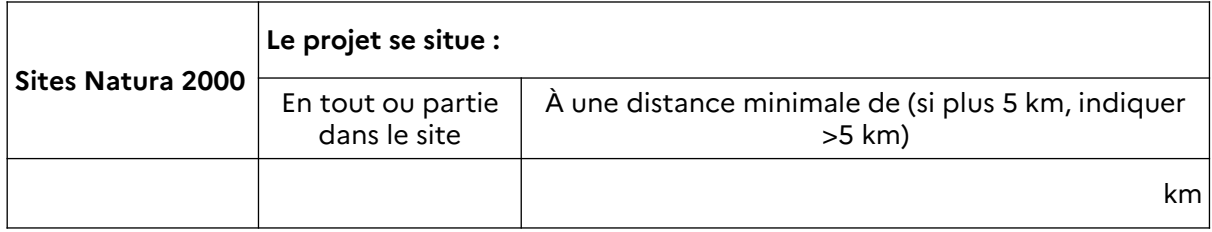

• **Surface du projet**

Surface du projet :

## • **Durée prévisible du projet et période envisagée**

Dates des travaux : Durée des travaux :

## **Conclusions ETAPE 1**

Le projet est susceptible d'avoir un impact sur un (ou plusieurs) site Natura 2000 compte tenu notamment de sa distance par rapport aux sites les plus proches ?

□ Oui . Le projet peut occasionner des incidences, passez à l'étape 2

□ Non. Passez à la partie « Conclusions générales »

# **ETAPE 2 :** Incidence(s) potentielle(s) de mon projet

### **1– Etat des lieux de la zone d'influence**

### **Définitions :**

**Le Document d'Objectifs (DOCOB)** définit, pour chaque site Natura 2000, un état des lieux, des objectifs de gestion et les modalités de leur mise en œuvre. Il est établi par un opérateur en concertation avec les acteurs locaux réunis au sein d'un comité de pilotage (COPIL). Il est validé par le préfet. Les DOCOB des différents sites du département sont téléchargeables sur le portail des services de l'État en Mayenne, rubrique sites Natura 2000.

#### **Espèce d'intérêt communautaire (Définition juridique) :**

Espèce en danger ou vulnérable ou rare ou endémique (c'est-à-dire propre à un territoire bien délimité ou à un habitat spécifique) énumérée à l'annexe II de la directive [« Habitats,](../../textes%20regl/Directive_habitats_version_consolidee_2007(1).pdf)  [faune, flore »](../../textes%20regl/Directive_habitats_version_consolidee_2007(1).pdf).

### **Habitat naturel d'intérêt communautaire :**

Un habitat naturel d'intérêt communautaire est un habitat naturel, terrestre ou aquatique, en danger ou ayant une aire de répartition réduite ou constituant un exemple remarquable de caractéristiques propres à une ou plusieurs régions biogéographiques définies dans la directive « Habitats, faune, flore ». La carte de ces habitats pour chaque site Natura 2000 est présente dans le DOCOB. Elle est également téléchargeable sur le portail des services de l'État en Mayenne, rubrique Natura 2000.

#### **Etat de conservation :**

Maintenir ou restaurer un état de conservation favorable pour les espèces et les habitats d'intérêt communautaire est l'objectif de la directive « Habitats, faune, flore ». L'état de conservation est défini en fonction de l'aire de répartition, de la surface occupée, des effectifs des espèces et du bon fonctionnement des habitats.

#### **La manifestation étant susceptible d'impacter un site Natura 2000, il convient d'en déterminer la zone d'influence.**

C'est la zone pouvant être impactée directement ou indirectement par le projet (aménagement, animaux, employés, visiteur, rejet,….). Sa détermination est faite en prenant notamment en compte les éléments suivant, à cocher :

- □ Aménagements temporaires ou permanents (bâtiments, parkings,….)
- □ Rejets dans le milieu aquatique
- □ Prélèvements d'eau
- □ Prélèvements d'autres ressources naturelles (à préciser : granulats, terres végétales…) :

□ Pistes de chantier, circulation

- □ Rupture de corridors écologiques (rupture de continuité écologique pour les espèces)
- □ Poussières, vibrations
- □ Pollutions possibles
- □ Déchets
- $\Box$  Piétinements
- □ Bruits
- □ Autres incidences :

Vous devez vérifier si des habitats d'intérêts communautaires sont présents dans la zone d'influence de votre projet. Pour cela vous devez consulter et **joindre au dossier la carte de ces habitats présents dans le DOCOB du site Natura 2000 sur laquelle vous ferez apparaître la zone d'influence du projet.**

Vous trouverez la carte des habitats d'intérêts communautaires sur le portail des services de l'État dans le département de la Mayenne.

Il convient d'effectuer le même exercice avec les espèces lorsque leur présence est connue.

Vous pouvez également interroger l'animateur du site Natura 2000 afin qu'il vous fournisse la localisation des habitats ou des espèces en rapport avec votre projet. Vous trouverez leurs coordonnées sur le portail des services de l'État dans le département de la Mayenne, rubrique Natura 2000.

#### **2- Incidences potentielles du projet**

A la lumière des renseignements récoltés sur la localisation des habitats d'intérêt communautaire et des habitats d'espèces, décrivez sommairement les incidences potentielles du projet dans la mesure de vos connaissances.

 Remarque : si votre projet est situé sur ou à proximité de plusieurs habitats, il peut être nécessaire de faire appel à un bureau d'étude spécialisé afin qu'il étudie finement son impact sur ces milieux. En effet un manque de précision du dossier sur ce sujet entraînera son rejet.

**Destruction ou détérioration d'habitats (milieu naturel) ou habitats d'espèces (type d'habitat et surface) ? :**

#### **Destruction ou perturbation d'espèces (nature des espèces et surface concernée) ? :**

Effets cumulés avec mes autres projets déclarés depuis le 1<sup>er</sup> août 2010 :

□ Non

□ Oui

A préciser :

## **Conclusions ETAPE 2**

Ces incidences potentielles présentent-elles des effets significatifs ?

□ Non. Vous pouvez passer à la partie « Conclusions générales »

□ Oui. Vous devez modifier votre projet afin de réduire ses incidences.

# **Conclusions générales**

Il est de la responsabilité du porteur de projet de conclure sur l'absence ou non d'incidences significatives de son projet.

A titre d'information, le projet est susceptible d'avoir une incidence lorsque :

- une surface relativement importante ou un milieu d'intérêt communautaire ou un habitat d'espèce d'intérêt communautaire serait détruit ou dégradé à l'échelle du site Natura 2000
- une espèce d'intérêt communautaire serait détruite ou perturbée dans la réalisation de son cycle vital

**Le projet est-il susceptible d'avoir des effets significatifs dommageables pendant ou après sa réalisation, sur l'état de conservation des habitats naturels et des espèces d'un site Natura 2000 ?**

□ **NON** : ce formulaire, accompagné de ses pièces, est joint à la demande d'autorisation ou à la déclaration, et remis au service instructeur.

□ **OUI** : l'évaluation d'incidences doit se poursuivre (voir le guide méthodologique). Le projet ne pourra être autorisé que sous réserve de respecter des conditions particulières. Un dossier plus poussé doit être réalisé par le porteur de projet. Ce dossier sera joint à la demande d'autorisation ou à la déclaration, et remis au service instructeur

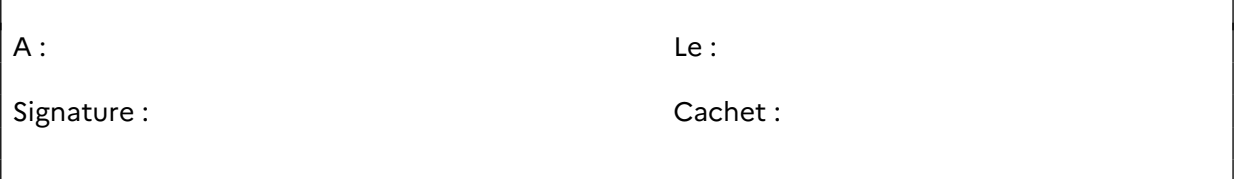

#### **Rappel des pièces à joindre :**

#### **- pour tous les projets (étape 1) :**

- descriptif du projet
- carte de localisation précise du projet sur laquelle apparaîent les sites Natura 2000 les plus proches

**- pour les projets susceptibles d'impacter un site Natura 2000, en complément des pièces précédentes (étape 2) :**

- carte de localisation approximative des milieux et des espèces (extrait du DOCOB) sur laquelle apparaît la zone d'influence
- plan descriptif des aménagements temporaires ou permanents (plan de masse, plan cadastral...)

#### **Contact :**

• animateurs du site Natura 2000 (coordonnées sur le site de la préfecture de la Mayenne)

[coordonnées animateurs Natura 2000 des Pays de la Loire](https://www.pays-de-la-loire.developpement-durable.gouv.fr/coordonnees-animateurs-natura-2000-pays-de-la-a5890.html)

#### **Où trouver l'information sur Natura 2000 ?**

Sur le portail des services de l'État dans le département de la Mayenne : sites Natura 2000 et évaluation des incidences Natura 2000 *[Préfecture de la Mayenne Natura 2000](https://www.mayenne.gouv.fr/Actions-de-l-Etat/Environnement-eau-et-biodiversite/Biodiversite/Natura-2000/Evaluation-des-incidences-Natura-2000-en-Mayenne) [Liste animateurs reseau Natura 2000](https://www.mayenne.gouv.fr/Actions-de-l-Etat/Environnement-eau-et-biodiversite/Biodiversite/Natura-2000/Evaluation-des-incidences-Natura-2000-en-Mayenne/Liste-des-animateurs-du-reseau-Natura-2000) [Listes nationale, locale 1 et locale 2](https://www.mayenne.gouv.fr/Actions-de-l-Etat/Environnement-eau-et-biodiversite/Biodiversite/Natura-2000/Evaluation-des-incidences-Natura-2000-en-Mayenne/Reglementation)*

Sur le site internet de Géoportail : *[geoportail](http://www.geoportail.gouv.fr/)*

Sur le site internet Portail Natura 2000 :

*[Natura 2000](http://natura2000.fr/)*

*[Directive 92/43/CEE du 21 mai 1992 modifiée par la directive 97/62/CEE concernant la](https://eur-lex.europa.eu/legal-content/FR/TXT/?uri=celex:31992L0043) [conservation des habitats naturels ainsi que de la faune et de la flore sauvages](https://eur-lex.europa.eu/legal-content/FR/TXT/?uri=celex:31992L0043)*